## **App Lab Coding Toolbox** *(Intro Cheat Sheet)*

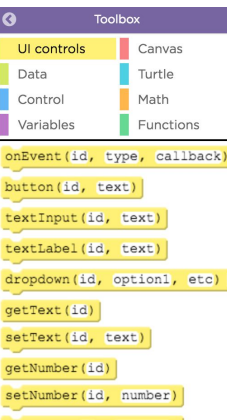

**UI CONTROLS** (Yellow blocks) **CONTROL** (Blue blocks) User Interface

Use these coding blocks when Create conditionals & loops: with the app.  $\sqrt{2\pi}$  for loops, while loops, etc.)

(Get new screen, play sounds, click buttons, check radio buttons, etc.)

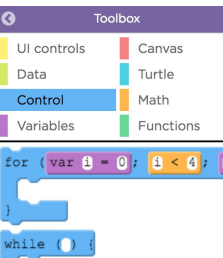

if () {

if  $()$  {

your app *user* will be interacting<br>with the app.<br>with the app.

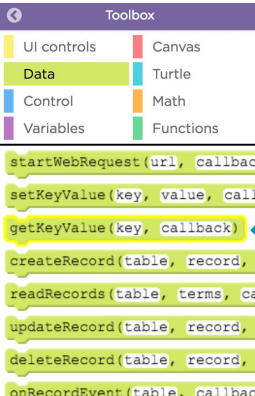

Does your app collect data? Define variables

Do you want to create a record  $\frac{1}{\sqrt{2\pi} \cdot 8}$  For example: of user responses?

data and create records.  $\frac{1}{\sqrt{2}}$   $\frac{1}{\sqrt{2}}$   $\frac{1}{\sqrt{2}}$   $\frac{1}{\sqrt{2}}$  ar str = "Hello World", code. For example:

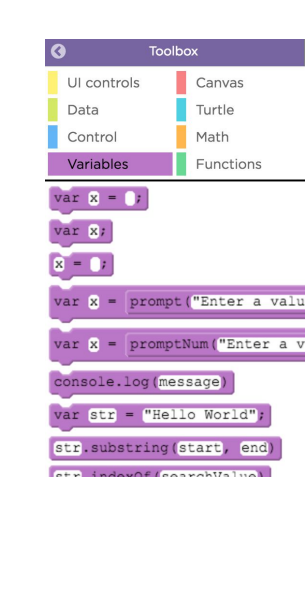

**DATA** (Green blocks) **VARIABLES** (Purple blocks)

var  $score = 0$ ;

Use the data blocks to collect  $\frac{var(x)}{var(x)}$  Then, use your defined variables in your

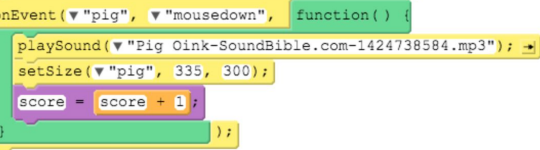